## **AutoCAD Revit LT Suite 2010 Download Full Version Torrent**

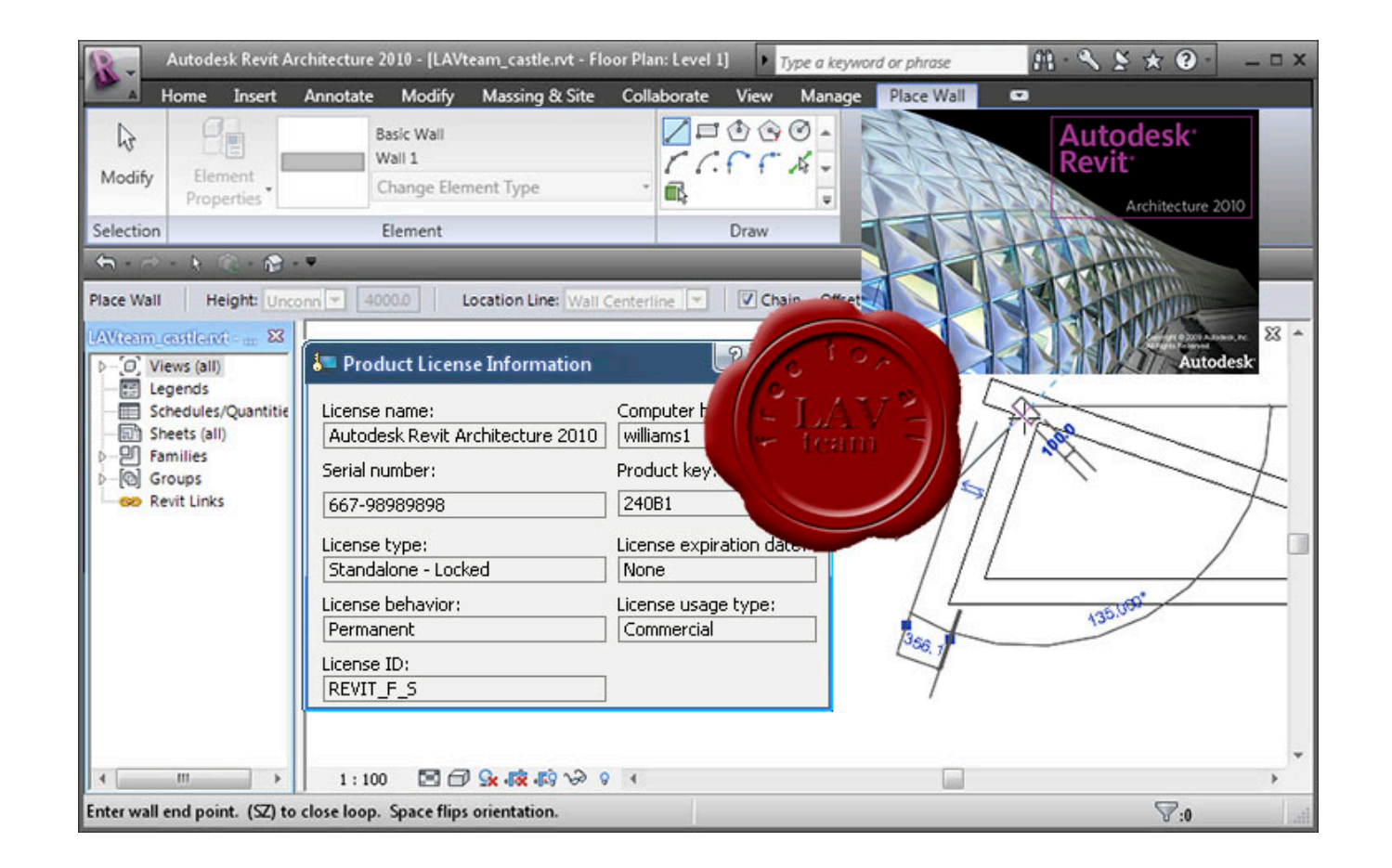

## **DOWNLOAD:** <https://tinurli.com/2ilsj4>

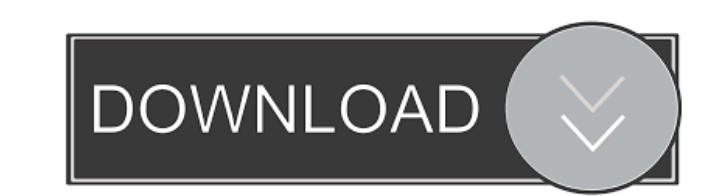

Create In-Class Lectures using Lecture Capture Studio and Presenter. 2018. Abstract This is the third and final part of the series for AutoCAD LT 2019. The series is designed for anyone who is new to AutoCAD and needs to u In this third and final part of this series, we will cover various topics from getting started to establishing and maintaining systems. In this part, we will cover: Introduction The first chapter will cover the basic insta AutoCAD LT. The last chapter will cover the basics of 3D and we will cover various topics such as creating 3D objects, 3D viewing and rendering, 3D manipulation, and 3D drawing and animation tools. For more detailed articl want to save what is selected after the user has exited Edit mode. How can I do this? Private Sub dg\_Settings\_CellContentClick(ByVal sender As System.Windows.Forms.DataGridViewCellEventArgs) Handles dg\_Settings.CellContent CType(dg\_Settings.CurrentCell, DataGridViewComboBoxCell) Dim save As String = selectedCombo.GetItemText(selectedCombo.SelectedIndex) End If End Sub A: As no one replied, I will put my own answer: Private Sub dg\_Settings\_Ce

> [HD Online Player \(Videolan Vlc Activex Plugin V2 Axvlc\)](http://rostberpe.yolasite.com/resources/HD-Online-Player-Videolan-Vlc-Activex-Plugin-V2-Axvlc.pdf) [Fm 2016 Crack Mkdev Fm2016](http://plumiswrit.yolasite.com/resources/Fm-2016-Crack-Mkdev-Fm2016.pdf) [gundam 00 a wakening of the trailblazer 720p or 108033](http://bareshi.yolasite.com/resources/gundam-00-a-wakening-of-the-trailblazer-720p-or-108033.pdf)